# ДЕПАРТАМЕНТ СМОЛЕНСКОЙ ОБЛАСТИ ПО ОБРАЗОВАНИЮ И ПАУКЕ

МУНИЦИПАЛЬНОЕ БЮДЖЕТНОЕ УЧРЕЖДЕНИЕ ДОПОЛНИТЕЛЬНОГО ОБРАЗОВАНИЯ «ЦЕНТР ДЕТСКОГО (ЮНОШЕСКОГО) ГЕХНИЧЕСКОГО ТВОРЧЕСТВА»

**ГІРИНЯТА** на заседании педагогического фор от 31.08 2023г. Протокол № 1

**SEPMOLARO:** WOO MEY TO «ITTIOTT» А.А. Овчаров  $01.09$  2023r. No.22 OT.

# ДОПОЛНИТЕЛЬНАЯ ОБЩЕОБРАЗОВАТЕ. ПЬНАЯ ОБЩЕРАЗВИВАЮЩАЯ ПРОГРАММА гехнической напрявленности

# «МОЙ ДРУГ КОМПЬЮТЕР»

Возраст обучающихся: 8-16 лет Срок реализации: 2 года

> Автор-составитель-Трусова Елена Михайловаа, недатог дополнительного образования

Овчаров Андрей Арнольдович

Подписан: Овчаров Андрей Арнольдович<br>DN: C=RU, S=Cмоленская область, L=Pocnaвль,<br>T=директор, O="МУНИЦИПАЛЬНОЕ БЮДЖЕТНОЕ<br>УЧРЕЖДЕНИЕ ДОПОЛНИТЕЛЬНОГО<br>ОБРАЗОВАНИЯ "ЦЕНТР ДЕТСКОГО<br>(ЮНОШЕСКОГО) ТЕХНИЧЕСКОГО ТВОРЧЕСТВА"",<br>CHIMIC от-ование: Я являюсь автором этого документа<br>Местоположение: место подписания<br>Дата: 2023-09-04 17:24:00<br>Дата: 2023-09-04 17:24:00<br>Foxit Reader Bepcия: 9.7.0

1. Рославны, 2015

#### **Пояснительная записка**

Дополнительная общеобразовательная общеразвивающая программа **«**Мой друг компьютер**»** разработана в соответствии:

- с Федеральным законом «Об образовании в Российской Федерации» от 29 декабря 2012 г. №273-ФЗ;
- с Порядком организации и осуществления образовательной деятельности по дополнительным общеобразовательным программам (Приказ Министерства просвещения РФ от 27 июля 2022 г. №629);
- с Концепцией развития дополнительного образования детей (Распоряжение правительства РФ от 31 марта 2022 г. №678-р);
- с СанПиН 2.4.4.3648-20 «Санитарно-эпидемиологические требования к организациям воспитания и обучения, отдыха и оздоровления детей и молодежи» (Постановление Главного государственного санитарного врача Российской Федерации от 28 сентября 2020 г. № 28);
- с Уставом МБУДО «ЦДЮТТ»;
- с Методическими рекомендациями по проектированию дополнительных общеразвивающих программ (включая разноуровневые программы) (письмо Минобрнауки РФ от 18 ноября 2015г. №09-3242).

Владение компьютерными информационными технологиями в XXI веке стало таким же элементом общей культуры современного человека, как умение грамотно писать, правильно излагать свои мысли, производить элементарные математические вычисления. Более того, с учетом интегрирующей роли информатики, технологии обработки текстовых, табличных и графических данных, становятся непременным атрибутом творческой, инициативной личности, обладающей широким кругозором.

Дополнительная общеобразовательная общеразвивающая программа «Мой друг компьютер» с дистанционным курсом разработана для осуществления дополнительного образования школьников. Программа способствуют проявлению у воспитанников творческих способностей, развитию логического мышления и изобретательности, дает возможность получения навыков работы с информацией из различных областей знаний. Таким образом, данная программа является целостным интегрирующим практическим инструментом для совершенствования как технологических, так и образовательных умений у детей, готовит их к полноценной жизни в информационном обществе.

**Направленность** программы «Мой друг компьютер» – техническая.

**Вид программы – модифицированная.** 

**Уровень программы – базовый.** 

**Актуальность** программы определяется запросом со стороны детей и их родителей на программы в сфере информационных технологий, что подтверждается результатами мониторинга.

Программа знакомит учащихся с миром компьютерных технологий, позволяет применять полученные знания на практике, помогает ребенку в реализации собственного личностного потенциала, что необходимо для адаптации в современном обществе. Курс обучения предполагает освоение учащимися компьютера не только как электронно-вычислительной машины, но и как средства творческого самовыражения.

Дополнительная общеразвивающая программа «Мой друг компьютер» имеет локальную **новизну**, заключающуюся в организации части занятий для детей в форме дистанционного обучения, что позволяет расширить их пространственное взаимодействие, повысить интенсивность общения, активизировать познавательный интерес, формировать ответственное отношение к соблюдению этических норм информационной деятельности. Организация обучения на основе использования дистанционных обучающих технологий позволяет гибко учитывать личностные особенности детей и выстраивать индивидуальную образовательную траекторию (учитывать индивидуальные особенности, темп освоения, сложность заданий) для этого составлены практические работы, включающие справочные материалы и алгоритмы выполнения заданий.

**Отличительной особенностью** программы является практическая направленность преподавания в сочетании с теоретической, творческий поиск, научный и современный подход, внедрение новых оригинальных методов и приемов обучения в сочетании с дифференцированным подходом обучения. Главным условием каждого занятия является эмоциональный настрой, расположенность к размышлениям и желание творить. Используется инновационный подход – дистанционный курс ведения занятий. Для этой цели используется интерактивная образовательная онлайн-платформа Учи.ру. Данная платформа позволяет вести онлайн обучение с несколькими участниками. Эффективным инструментом проведения дистанционных занятий является социальная сеть «ВКонтакте». Это групповые чаты, видео- и прямые трансляции, статьи, сообщества, куда можно загрузить необходимые файлы разных форматов – от презентаций и текстов до аудио и видео. Все это дает возможность сохранить живое общение педагога с учащимися и обеспечить непрерывность образовательного процесса

В дистанционном формате представлены модули «Графический редактор Paint», «Табличный редактор».

#### **Адресат программы**

Программа «Мой друг компьютер» рассчитана на учащихся 8-16 лет. Количество обучаемых в группе может составлять 10-12 человек, как и количество компьютеров, чтобы каждый учащийся мог работать за отдельным компьютером. Группы для обучения комплектуются без специального отбора. Принимаются все желающие, проявляющие интерес к компьютеру как объекту познания. Формируются группы из учащихся близкого возраста, чтобы оптимально выбрать методы и приемы обучения.

**Объем программы, срок освоения и режим занятий**

Программа разработана на 2 года обучения. Общее количество часов в год – 72. Занятия проводятся 1 раз в неделю по 2 часа.

**Форма организации образовательного процесса –** очная, с использованием дистанционных технологий.

**Формы организации деятельности** учащихся на занятиях: групповая, малыми группами, индивидуальная. Занятия проводятся в специально оборудованном компьютерном классе. Степень реализации программы зависит от технической оснащенности компьютерного класса, наличия программного обеспечения и уровня материальной поддержки учебного процесса. Для практического освоения правил работы в сети компьютерный класс подключен к Интернету.

#### **Форма проведения занятий дистанционного модуля:**

- видео- и аудиоуроки,
- лекции;
- мастер-классы;
- презентации;
- тесты;
- конкурсные задания;
- адресные консультации;

**Виды занятий:** лекции, практические занятия. Преобладают практические занятия, так как необходимо закрепить полученные знания, умения, навыки. При изучении теоретических знаний используются методы беседа, рассказ, лекции, мультимедийные презентации, игра, а также практические упражнения, подача познавательного материала, показ изучаемого материала, использование наглядных пособий, специальной литературы, схем, чертежей, дидактического раздаточного материала, практикумы, конкурсы, творческие проекты, работа с Интернет-ресурсами. Занятия предусматривают также различные виды самостоятельной исследовательской работы (наблюдения и подготовка докладов, презентаций, проектов). Используется проектная деятельность как особая форма учебной работы, способствующая воспитанию самостоятельности, инициативности, ответственности, повышению мотивации и эффективности учебной деятельности.

Обучение по дополнительной общеобразовательной общеразвивающей программе «Мой друг компьютер» является **доступным для детей с ограниченными возможностями здоровья**, так как в учреждении есть необходимая база и условия для организации занятий с данными детьми.

**Данная программа доступна для детей, проживающих в сельской местности и на отдаленных территориях,** так как расписание занятий по программе позволяет корректировать время занятий и занятость учебного класса. Для таких детей есть возможность обучаться в течение всей семидневной рабочей недели, в том числе в выходные дни.

**Содержание программы адаптировано к потребностям конкретного ребенка, проявившего выдающиеся способности, находящегося в трудной жизненной ситуации.** В процессе реализации программы создаются педагогические условия для оптимального развития одаренных детей. Выявление и развитие одаренных детей осуществляется на основе итогов конкурсов и иных соревновательных мероприятий, достигнутых практических результатов в основных областях деятельности.

**Реализация программы возможна с использованием современных информационных и телекоммуникационных технологий.** В разделе «Дистанционное обучение» на официальном сайте учреждения представлены различные виды занятий, варианты опросов, заданий, тестов.

**Использование современных образовательных технологий:** При обучении по программе используются такие технологии как:

1) технология проектной деятельности (развитие исследовательских навыков в процессе обучения с последующей презентацией результатов работы);

- 2) информационные компьютерные технологии мультимедиа технология (систематизация, хранение, воспроизведение и постоянное увеличение базы информации);
- 3) технология развивающего обучения (всестороннее гармоническое развитие личности ребенка, обучение на высоком уровне трудности);
- 4) технология проблемного обучения (создание под руководством педагога проблемных ситуаций и активная самостоятельная деятельность учащегося по их разрешению);
- 5) технология уровневой дифференциации (учитывание индивидуальных способностей и возможностей каждого учащегося);
- 6) технология тестового обучения (развитие интеллектуальных, умственных способностей, отслеживание результатов обучения);
- 7) здоровьесберегающие технологии (сохранение и укрепление здоровья учащихся).

**Цель первого года обучения:** формирование навыков обработки информации посредством современных информационных технологий.

#### **Задачи**:

#### **обучающие:**

- сформировать представления о роли и значении информационных технологий и компьютерной техники в развитии современного общества;
- дать базовые знания по использованию компьютера в различных областях профессиональной деятельности и научить ребенка свободно обращаться с компьютером;

#### **развивающие:**

- способствовать развитию детей через информационную деятельность, дополняя школьный базовый уровень знаний учащихся;
- способствовать формированию устойчивого «научного» интереса к информационным процессам;

#### **воспитательные:**

- формировать эмоционально-ценностное отношение к себе и своему труду;
- способствовать воспитанию характера и самодисциплины, активной жизненной позиции детей средствами технического творчества, используя воспитательные возможности детского коллектива, объединенного по интересам.

### **Планируемые результаты освоения программы**

### **Личностные результаты**

У учащихся будут сформированы:

- понимание роли информационных процессов в современном мире;
- владение первичными навыками анализа и критичной оценки получаемой информации;
- проявление ответственного отношения к информации с учетом правовых и этических аспектов ее распространения;
- развитие чувства личной ответственности за качество окружающей информационной среды;
- формирование и развитие работы в коллективе.

### **Метапредметные результаты**

### *Познавательные:*

У учащихся будут сформированы действия:

- перерабатывать полученную информацию, делать выводы в результате свое деятельности, совместной работы всей группы;
- владеть методами познания, логическими действиями и операциями;
- определять способы действий в рамках предложенных условий, корректировка своих действий в соответствии с изменяющейся ситуацией;
- оценивать правильность выполнения учебной задачи.

### *Регулятивные:*

У учащихся будут сформированы действия:

- определять и формулировать цель деятельности на занятии с помощью педагога;
- владеть основами самоконтроля, самооценки, принятия решений и осуществления осознанного выбора в учебной деятельности;
- владеть основными универсальными умениями информационного характера: постановка и формулирование проблемы; поиск и выделение необходимой информации, применение методов информационного поиска; самостоятельное создание алгоритмов деятельности при решении проблем творческого и поискового характера.

### *Коммуникативные:*

У учащихся будут сформированы действия:

- высказывать суждения с использованием компьютерных терминов и понятий;
- аргументировать свою точку зрения;
- адекватно оценивать собственное поведение и поведение окружающих;
- владеть устной и письменной речью.

#### **Предметные результаты**

*Учащиеся должны знать:*

- правила безопасности труда при работе с компьютером;
- режим и условия труда на компьютере;
- характеристики основных устройств компьютера и влияние их на его производительность;
- назначение наиболее распространенных средств автоматизации информационной деятельности (текстовых редакторов, текстовых процессоров, графических редакторов, электронных таблиц);

### *Учащиеся должны уметь:*

 работать с файлами (создавать, копировать, переименовывать, осуществлять поиск);

- применять текстовый редактор для редактирования и форматирования текстов;
- вставлять в документ объекты из других приложений;
- применять растровый способ представления графической информации;
- применять графический редактор для создания и редактирования изображений;
- применять электронные таблицы для хранения информации и проведения математических расчетов;
- применять электронные таблицы Excel для ввода данных и формул, создания диаграмм;
- представлять числовую информацию различными способами (таблица, график, диаграмма и пр.);
- использовать приобретенные знания и умения в практической деятельности и повседневной жизни для эффективного применения информационных образовательных ресурсов в учебной деятельности.

**Цель второго года обучения:** повышение эффективности применения учащимися компьютера как средства обучения и развития в обеспечении предпрофессиональной подготовки.

#### **Задачи**:

#### **обучающие:**

- обучить эффективным приемам работы в различных программах, в сети Интернет;
- сформировать умения и навыки использования информационных технологий, готовых программных средств;
- дать профессиональную ориентацию для работы в области информатики и вычислительной техники;

#### **развивающие:**

 способствовать развитию детей через информационную деятельность, дополняя школьный базовый уровень знаний учащихся;

- развивать логический и алгоритмический стиль мышления;
- развивать творческие и интеллектуальные способности учащихся через решение нестандартных теоретических и практических задач;

#### **воспитательные:**

- формировать эмоционально-ценностное отношение к себе и своему труду;
- способствовать воспитанию характера и самодисциплины, активной жизненной позиции детей средствами технического творчества, используя воспитательные возможности детского коллектива, объединенного по интересам.

#### **Планируемые результаты освоения программы**

#### **Личностные результаты**

У учащихся будут сформированы:

- владение представлениями об информации как важнейшем стратегическом ресурсе развития личности, государства, общества;
- формирование и развитие способности использовать полученные знания и опыт для создания творческих работ;
- развитие и формирование у детей навыков безопасной работы с техническими устройствами;
- оценивание способности и готовности к принятию ценностей здорового образа жизни за счет знания основных гигиенических, эргономических и технических условий безопасной эксплуатации средств ИКТ;
- понимание значимости подготовки в области информатики и ИКТ в условиях развития информационного общества;
- развитие самостоятельности, инициативы;
- развитие таких качеств, как воля, целеустремленность, креативность, инициативность, трудолюбие, дисциплинированность.

#### **Метапредметные результаты**

*Познавательные:*

У учащихся будут сформированы действия:

- перерабатывать полученную информацию, делать выводы в результате своей деятельности, совместной работы всей группы;
- владеть методами познания, логическими действиями и операциями;
- планировать пути достижения целей, соотносить свои действия с планируемыми результатами, осуществлять контроль своей деятельности.

### *Регулятивные:*

У учащихся будут сформированы действия:

- уметь работать по предложенным инструкциям и алгоритмам;
- владеть информационным моделированием как основным методом приобретения знаний: умение преобразовывать объект из чувственной формы в пространственно-графическую или знаково-символическую модель; умение строить разнообразные информационные структуры для описания объектов; умение «читать» таблицы, графики, диаграммы, схемы и т.д., самостоятельно перекодировать информацию из одной знаковой системы в другую; умение выбирать форму представления информации в зависимости от стоящей задачи, проверять адекватность модели объекту и цели моделирования.

### *Коммуникативные:*

У учащихся будут сформированы действия:

- высказывать суждения с использованием компьютерных терминов и понятий;
- уметь работать в группе, учитывая мнение партнеров;
- уметь слушать собеседника и вести диалог;
- анализировать уровень развития коммуникативных способностей, достигнутого уровня навыков сотрудничества.

# **Предметные результаты**

*Учащиеся должны знать:* 

правила безопасности труда при работе с компьютером;

- режим и условия труда на компьютере;
- о коммуникационных технологиях;
- в совершенстве функциональную схему компьютера;
- об истории возникновения и совершенствования операционной системы;
- о технологии создания презентаций с помощью программы MS Power Point;

#### *Учащиеся должны уметь:*

- работать с файлами (создавать, копировать, переименовывать, осуществлять поиск);
- соблюдать правила техники безопасности, технической эксплуатации и сохранности информации при работе на компьютере;
- применять текстовый редактор для редактирования и форматирования текстов;
- применять электронные таблицы Excel для ввода данных и формул, создания диаграмм;
- представлять числовую информацию различными способами (таблица, график, диаграмма и пр.);
- создавать мультимедийные компьютерные презентации;
- иллюстрировать учебные работы с использованием средств информационных технологий;
- использовать приобретенные знания и умения в практической деятельности и повседневной жизни для эффективного применения информационных образовательных ресурсов в учебной деятельности.

#### **Формы контроля реализации программы**:

опрос, зачет, тестирование, практическая работа, конкурсы.

#### **Учебный план первого года обучения**

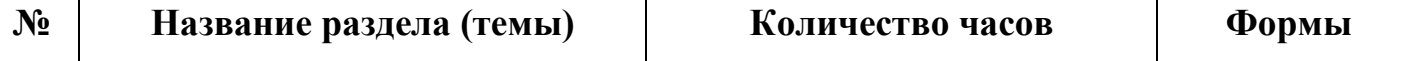

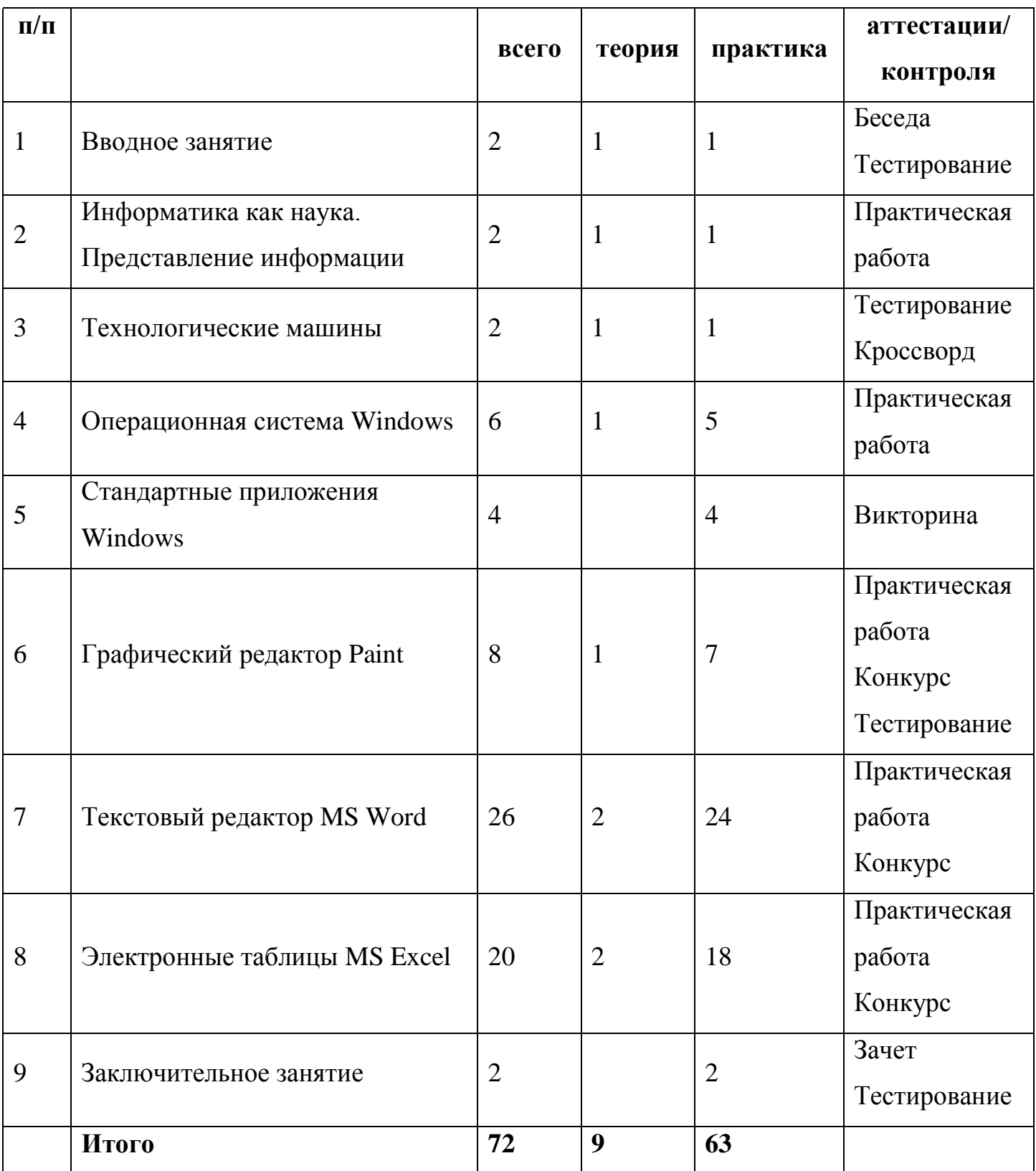

# **Содержание учебного плана**

# **1. Вводное занятие**

*Теория:* Общие организационные вопросы: режим работы объединения, ознакомление с планом работы. Техника безопасности и санитарногигиенические нормы при работе на компьютере, общие правила работы на персональном компьютере.

*Практика:* Тестирование учащихся.

# **2. Информатика как наука. Представление информации**

*Теория:* Информатика как наука. Знакомство с историей информатики. Представление о развитии информатики и становление информационного общества. Понятие информации. Информационные процессы: хранение, способы передачи информации.

*Практика:* Поиск информации в компьютере.

# **3. Технологические машины**

*Теория:* Общая функциональная схема компьютера. Назначение и основные характеристики устройств компьютера. Состав и назначение программного обеспечения компьютера.

*Практика:* Установка программных продуктов.

# **4. Операционная система Windows**

*Теория:* Использование мыши. Рабочий стол. Манипулирование с окнами. Понятие файла, папки, ярлыка.

*Практика:* Изменение внешнего вида рабочего стола; замена двойного щелчка мыши одинарным; изменение ширины и высоты окна. Создание, копирование, перемещение, удаление и восстановление папок и файлов. Ярлыки: создание, использование.

# **5. Стандартные приложения Windows**

*Теория:* Основные понятия стандартных приложений Windows. Назначение и возможности текстового редактора Word Pad. Калькулятор. Блокнот.

*Практика:* Ввод, редактирование и форматирование текста в текстовом редакторе Word Pad. Вычисление различных выражений.

# **6. Графический редактор Paint**

*Теория:* Стандартные инструменты графического редактора.

*Практика:* Создание цветных изображений. Создание фоновых рисунков для рабочего стола. Вставка картинок и графических объектов. Работа с текстом. Спецэффекты. Конкурс рисунков в Paint.

# **7. Текстовый редактор**

*Теория:* MS Word: основные понятия. Оптимальная работа с клавиатурой. Стандартные инструменты текстового редактора. Набор шрифтов. Работа с фрагментами текста. Автоматическая нумерация. Табличный редактор. Принципы создания простейших таблиц. Формулы. Сноски, ссылки. Нумерация страниц. Настройка параметров страницы. Колонтитулы, оглавление и указатели. Использование инструментов рисования Word. Объединение документов, многооконность. Предварительный просмотр страницы перед печатью, печать документа.

*Практика:* Ввод, выделение, редактирование, форматирование текста. Проверка орфографии. Работа с фрагментами текста. Вставка и форматирование графических изображений. Создание простых таблиц. Создание сложных таблиц. Создание документа в качестве шаблона. Конкурс открыток, созданных средствами Word.

# **8. Электронные таблицы**

*Теория:* Рабочая книга и рабочие листы MS Excel. Операции с рабочими листами. Управление информацией на рабочих листах и ее просмотр. Поиск информации в рабочей книге. Ввод формул в ячейки рабочего листа. Копирование, использование имен в формулах. Использование функций. Сортировка, разрядность. Автосуммирование. Таблицы, диаграммы и графики. Предварительный просмотр страницы перед печатью.

*Практика:* Ввод и редактирование данных в электронной таблице Excel. Построение формул с помощью мастера функций. Создание и редактирование таблиц. Построение графиков и диаграмм. Построение стандартных и нестандартных диаграмм. Печать документа.

### **9. Заключительное занятие**

*Практика:* Тестирование учащихся по пройденным темам. Отбор лучших работ на конкурс-выставку.

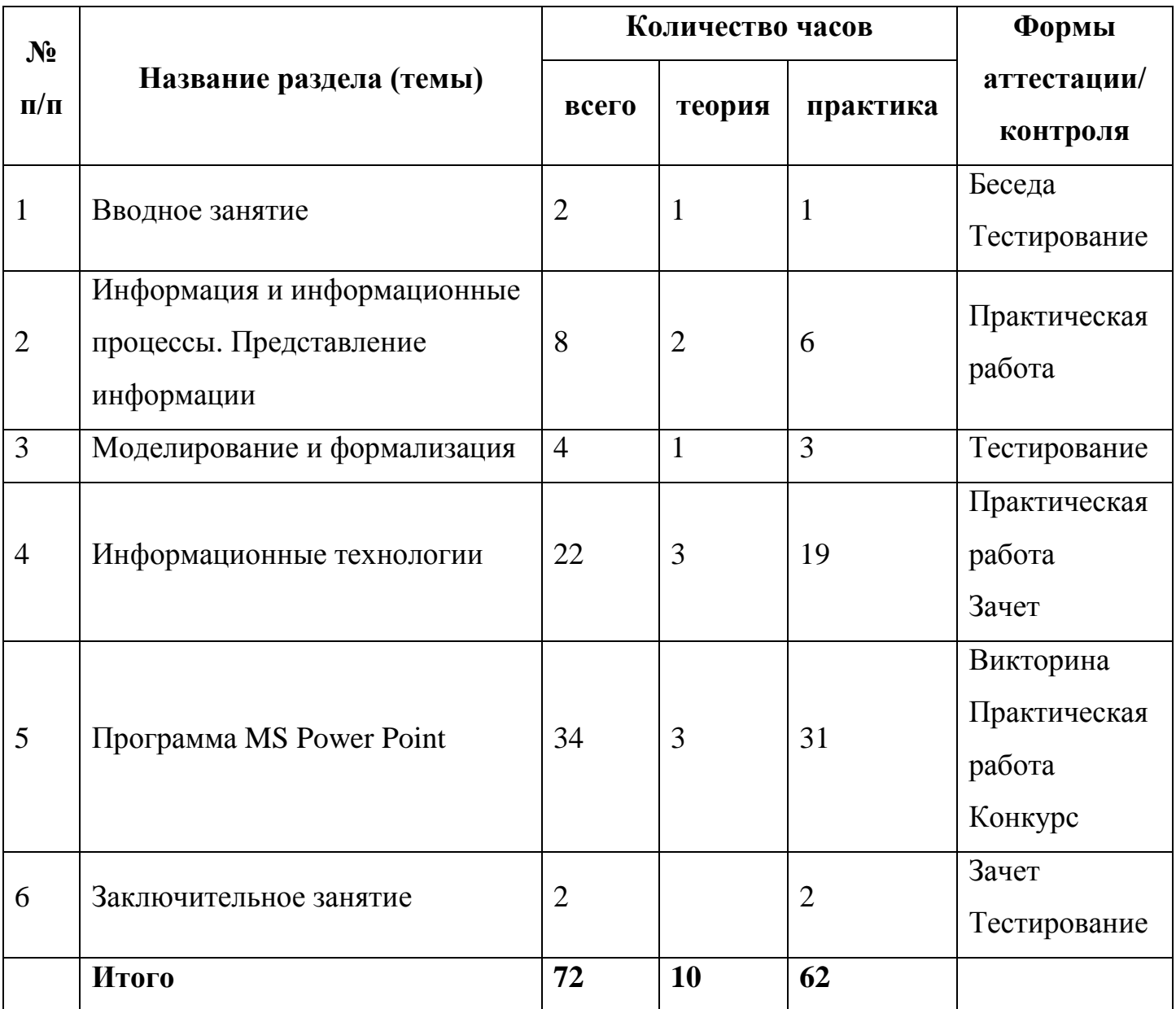

# **Учебный план второго года обучения**

# **Содержание учебного плана**

#### **1. Вводное занятие**

*Теория:* Общие организационные вопросы: режим работы объединения, ознакомление с планом работы. Техника безопасности и санитарногигиенические нормы при работе на компьютере, общие правила работы на персональном компьютере.

*Практика:* Тестирование учащихся.

# **2. Информация и информационные процессы. Представление информации**

*Теория:* Понятие информации. Информационные процессы: получение, передача, преобразование, хранение и использование информации. Информационные процессы в живой природе, обществе, технике. Информационные основы процессов управления. Информационная деятельность человека. Информационная культура человека. Информационное общество: его особенности и основные черты. Формы представления информации. Язык как способ представления информации. Кодирование. Двоичный алфавит. Двоичная система счисления. Количество информации. Единицы измерения информации. Двоичное кодирование различных форм представления информации.

*Практика:* Отработка навыков ввода информации с помощью клавиатуры; отработка навыков работы с графическим интерфейсом. Определение информационной емкости различных носителей информации.

#### **3. Моделирование и формализация**

*Теория:* Моделирование. Формальная и неформальная постановка задачи. Основные принципы формализации. Понятие об информационной технологии решения задач. Этапы решения задачи на компьютере: постановка задачи, построение модели, разработка алгоритма и программы, отладка и исполнение программы, анализ результатов. Компьютерный эксперимент.

*Практика*: Построение простой информационной модели; проведение компьютерного эксперимента.

#### **4. Информационные технологии**

#### Технология обработки текста и графики

*Теория:* Текстовый редактор: назначение, основные функции. Редактирование и форматирование текста. Различные форматы текстовых слайдов. Параметры печати. Графические редакторы. Основные инструменты, операции. Палитры цветов. Создание и редактирование изображений. Различные форматы графических файлов. Печать графических файлов.

*Практика*: Редактирование и форматирование заданного текста, выбор параметров шрифта; преобразование формата текстового файла; редактирование заданного изображения с использованием различных инструментов и операций; преобразование формата графического файла и его палитры цветов; распечатка текстового или графического файла с заданными параметрами печати.

#### Технология обработки числовой информации

*Теория:* Электронные таблицы: назначение, основные функции, настройка таблиц. Структура электронных таблиц. Типы и формат данных. Вычисления с использованием стандартных функций. Редактирование структуры таблицы. Построение диаграмм. Использование электронных таблиц для решения задач.

*Практика*: Ввод данных и вычисления в электронной таблице; решение задачи на построение графика в электронной таблице.

Технология хранения, поиска и сортировки информации

*Теория:* Систематизация и хранение информации. Базы данных, принципы их построения и функционирования. Представление о системах управления базами. Форма представления баз данных. Ввод и редактирование записей. Сортировка и поиск записей. Изменение структуры базы данных.

*Практика*: Ввод и редактирование записей в базе данных; изменение структуры базы данных, сортировка записей в заданной базе данных; создание базы данных «Записная книжка».

Компьютерные коммуникации

*Теория:* Передача информации. Линии связи, их основные компоненты и характеристики. Компьютерные телекоммуникации: назначение, структура, ресурсы. Локальные и глобальные компьютерные сети. Основные услуги компьютерных сетей: электронная почта, телеконференции, файловые архивы. Сеть Интернет. Информационные ресурсы. Поиск информации. *Практика*: Поиск информации в глобальной сети Интернет.

# **5. Программа MS Power Point**

Введение в Power Point

*Теория:* Запуск Power Point. Главное окно Power Point.

*Практика*: Основные этапы создания презентации.

Создание презентации

*Теория:* Создание новой презентации. Шаблоны оформления. Мастер автосодержания. Шаблоны презентаций. Фотоальбом. Режимы просмотра презентаций. Добавление слайдов.

*Практика*: Создание новой презентации.

Структура презентации

*Теория:* Переключение на вкладку структура. Ввод текста. Перемещение, вставка и удаление слайдов. Отображение заголовков слайдов.

*Практика*: Замена текста слайдов.

Создание текстовых слайдов

*Теория:* Создание текстового слайда. Заполнение, выделение, перемещение текстовых рамок и изменение их размеров. Форматирование и реорганизация текста в рамке. Перемещение и копирование текста.

*Практика*: Создание текстовых слайдов.

Создание диаграмм на слайдах

*Теория:* Построение диаграммы. Редактирование образца таблицы данных. Изменение типа диаграммы. Отображение легенды и линий сетки. Добавление заголовков диаграмм. Вставка подписей данных. Группировка данных по строкам и столбцам. Вырезание сектора из круговой диаграммы. Преобразование плоских диаграмм в объёмные. Форматирование объемных диаграмм. Перемещение диаграмм и изменение их размеров. Сохранение произвольного формата диаграммы.

*Практика*: Создание биржевых диаграмм.

# Создание организационных диаграмм и таблиц

*Теория:* Построение и изменение структуры организационных диаграмм. Добавление фигур. Форматирование блоков, текста и соединительных линий. Создание таблицы, ввод данных и форматирование таблицы.

*Практика*: Создание организационных диаграмм на слайдах.

# Редактирование презентации

*Теория:* Выбор дизайна презентации. Изменение цветовой схемы слайда. Работа в режиме образец слайдов. Изменение фона слайда и шрифтов. Редактирование колонтитулов. Добавление логотипа, рисунков. Сохранение пользовательского шаблона. Режим сортировщик слайдов. Перестановка слайдов. Изменение дизайна в режиме сортировщик слайдов. Удаление слайдов и создание их копий.

*Практика*: Редактирование презентации.

Создание слайд-шоу

*Теория:* Эффекты перехода и анимации. Создание нестандартной анимации. Добавление аудио и видеоэффектов. Настойка презентации. Просмотр презентации.

*Практика*: Создание слайд-шоу.

# **6. Заключительное занятие**

*Практика:* Тестирование учащихся по пройденным темам. Отбор лучших работ на конкурс-выставку.

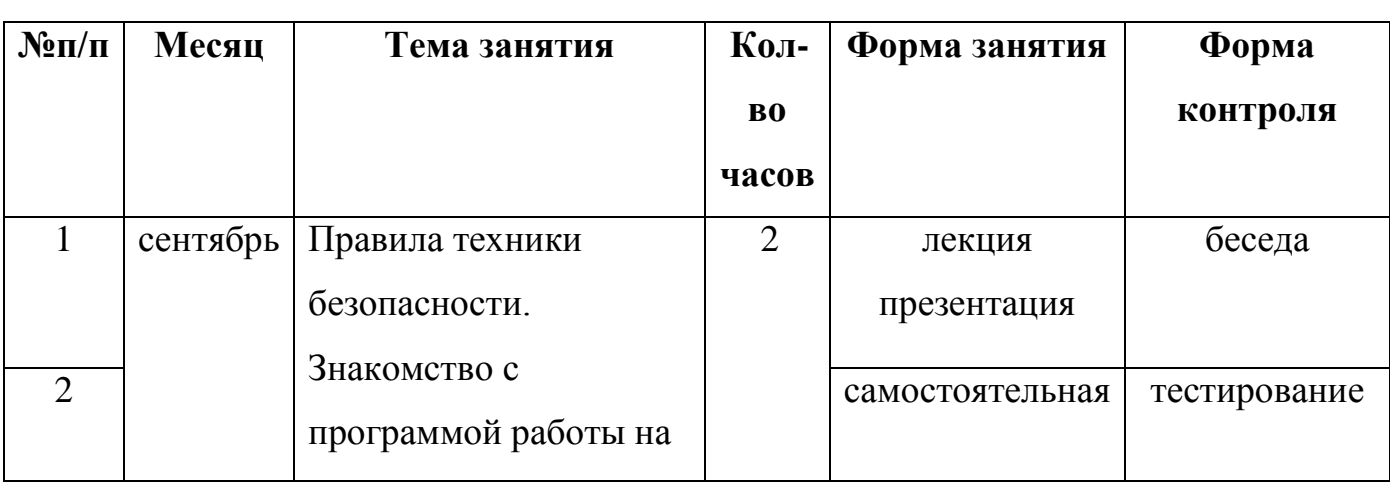

# **Календарный учебный график первого года обучения**

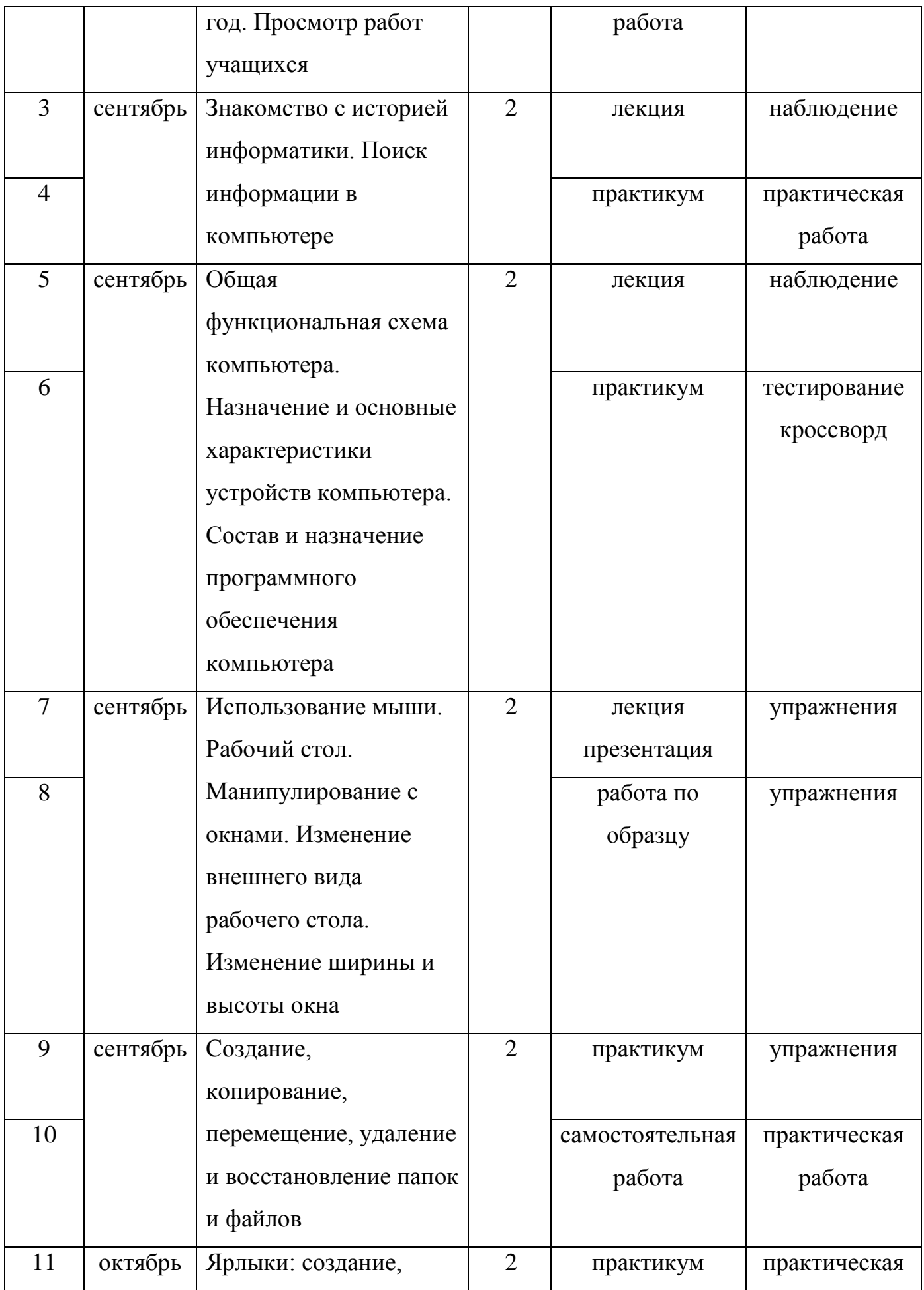

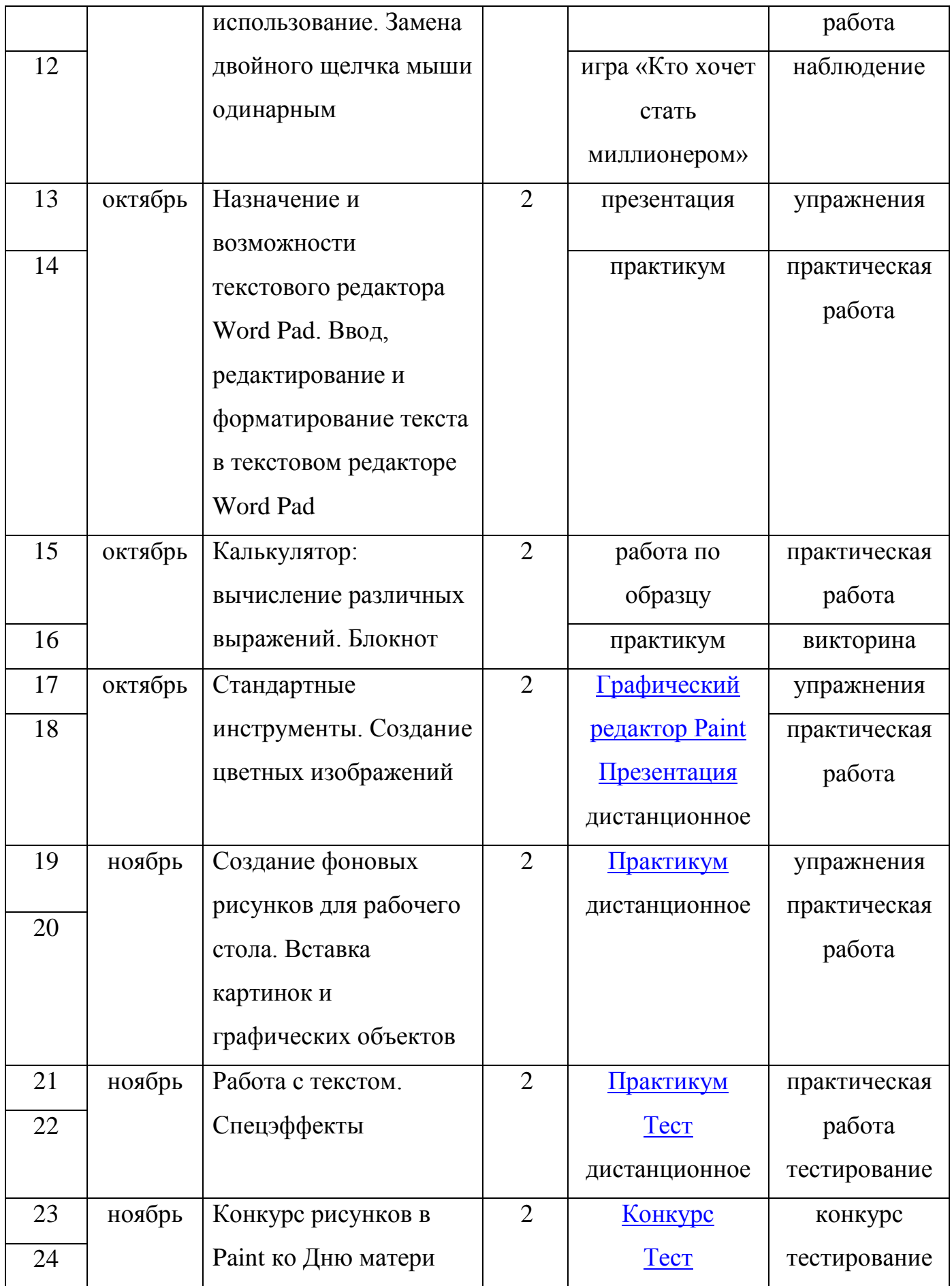

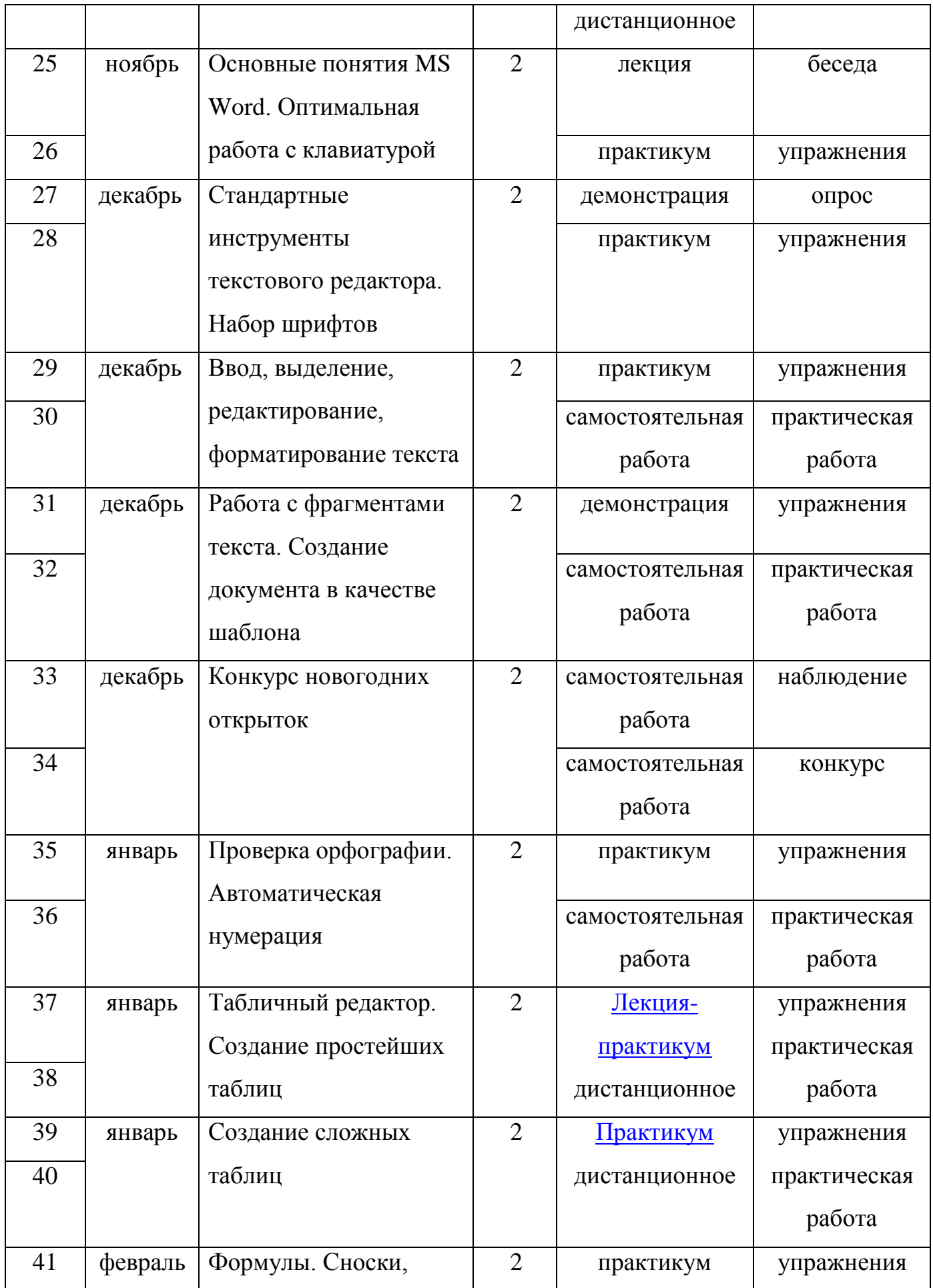

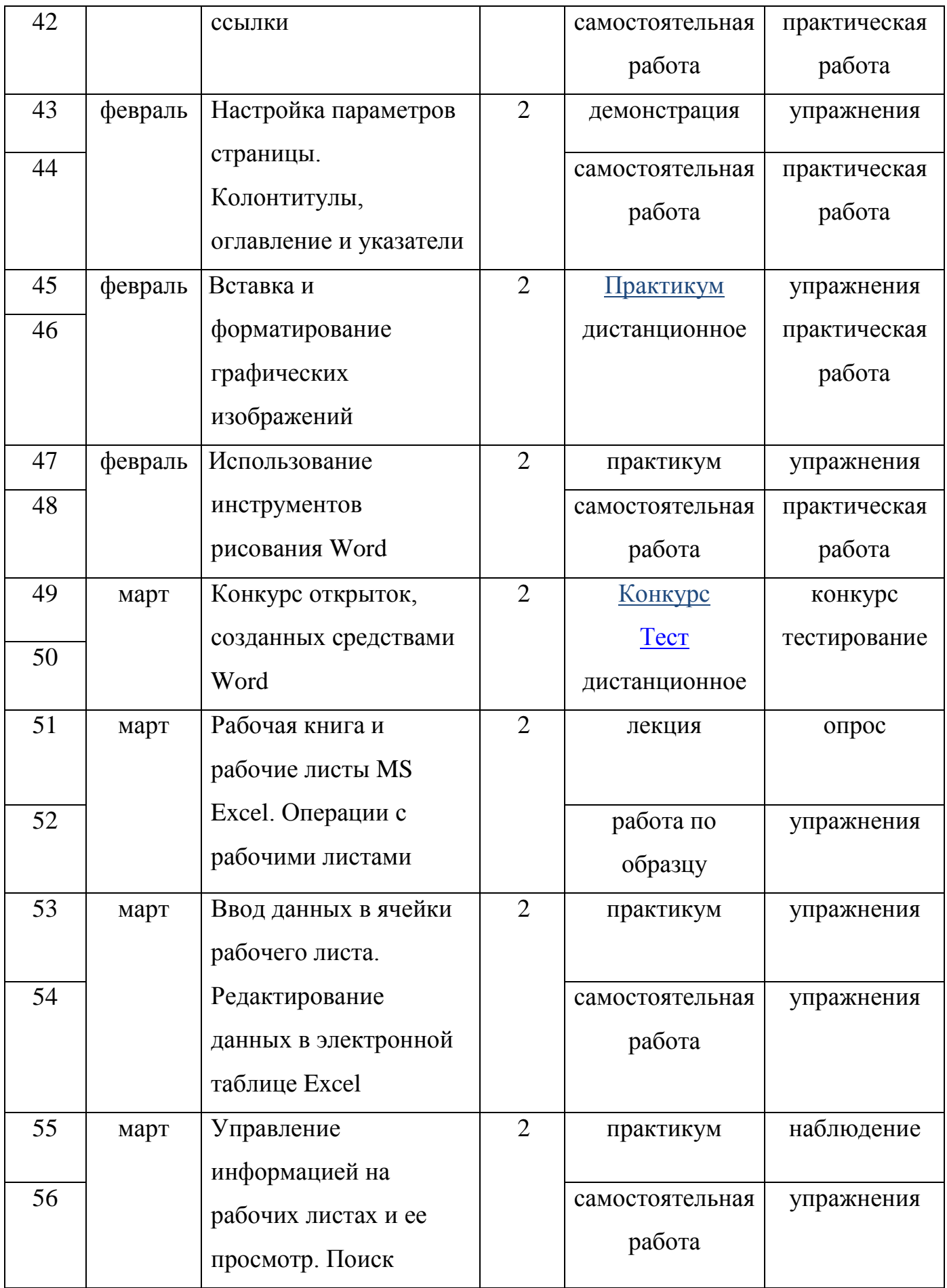

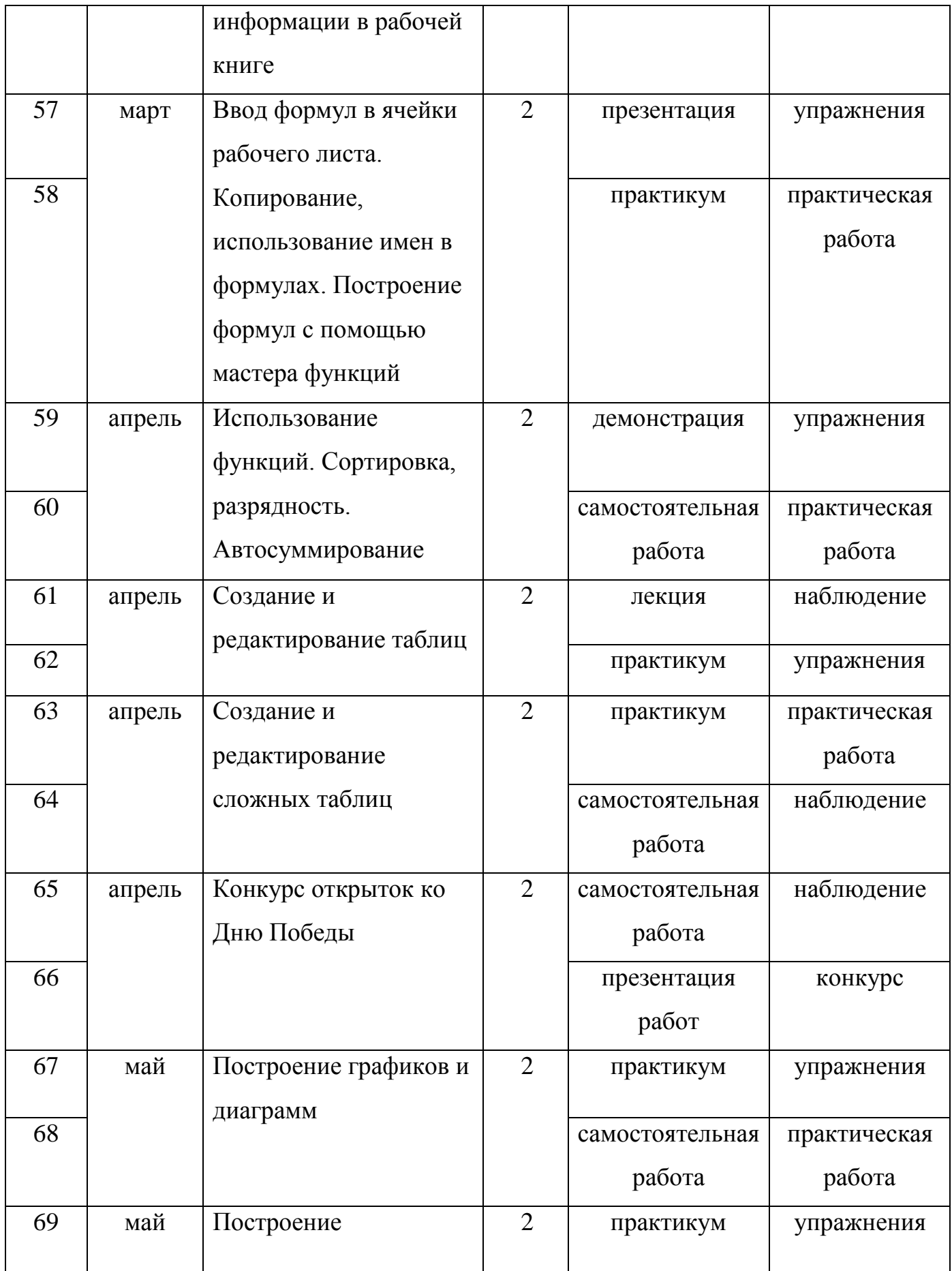

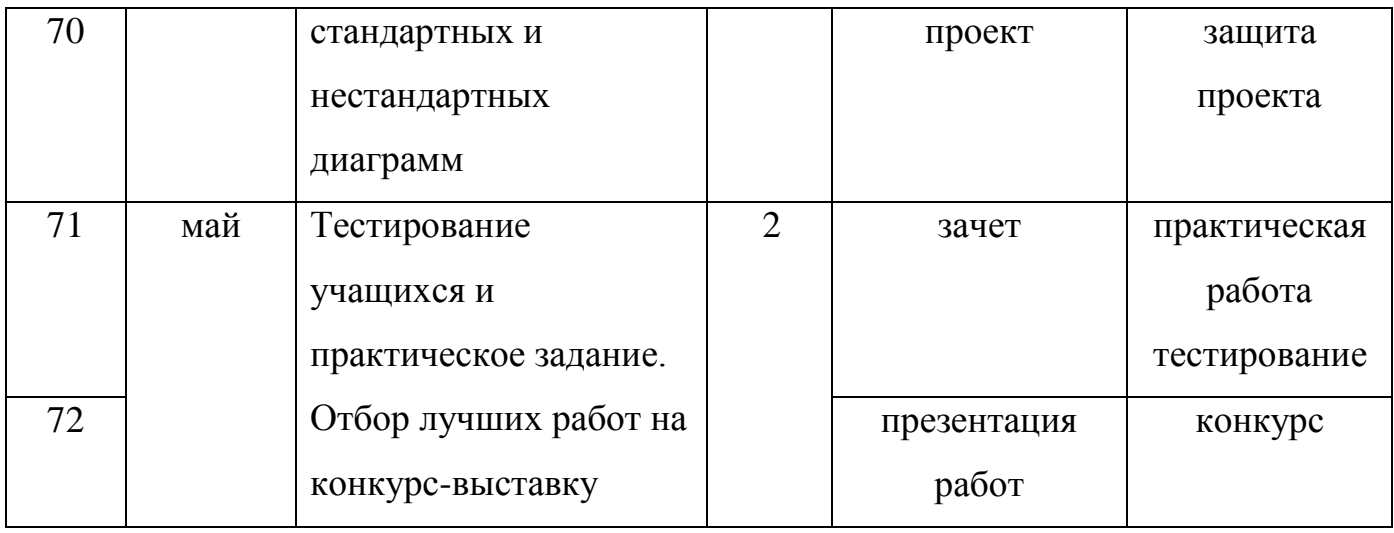

# **Календарный учебный график второго года обучения**

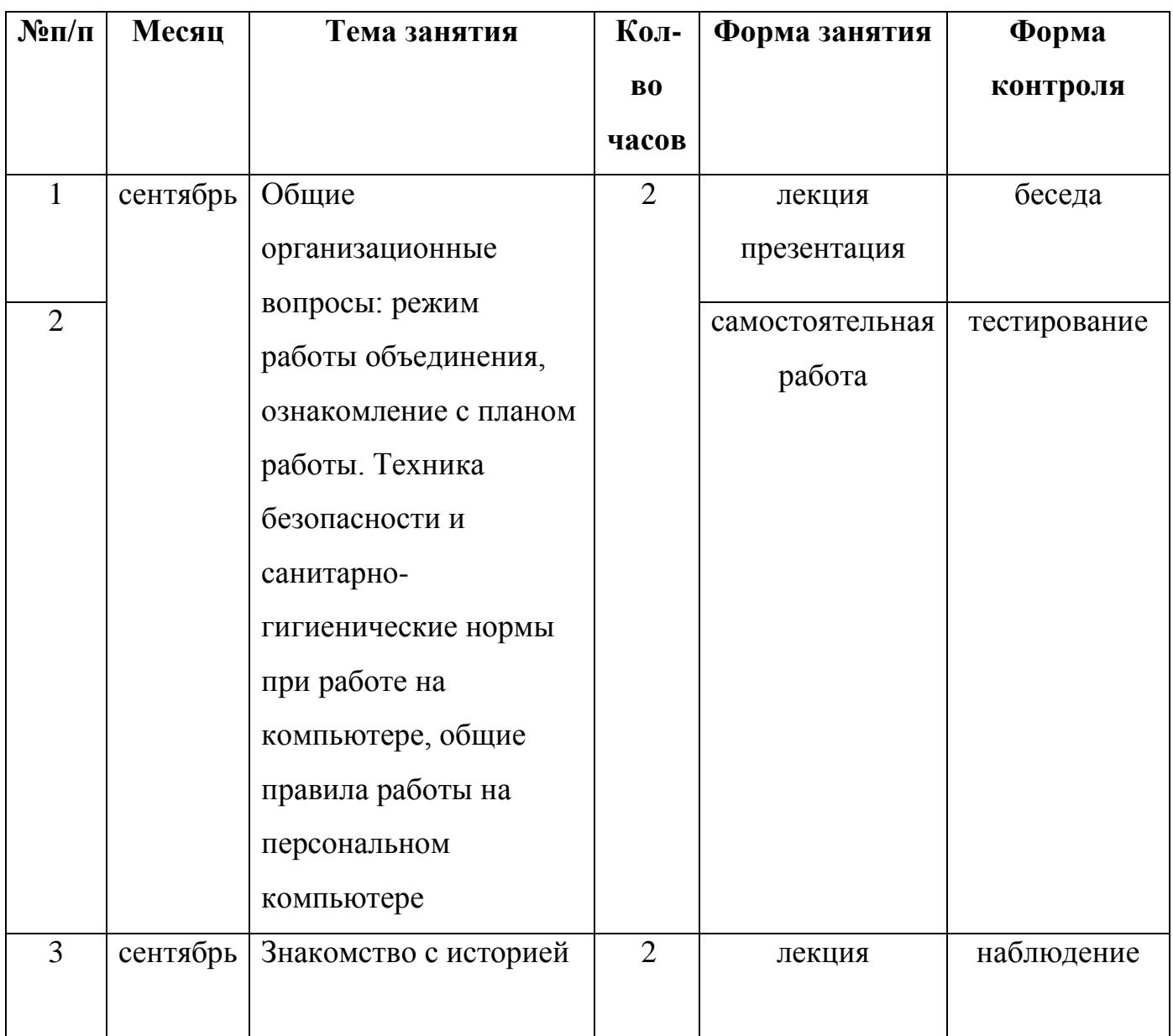

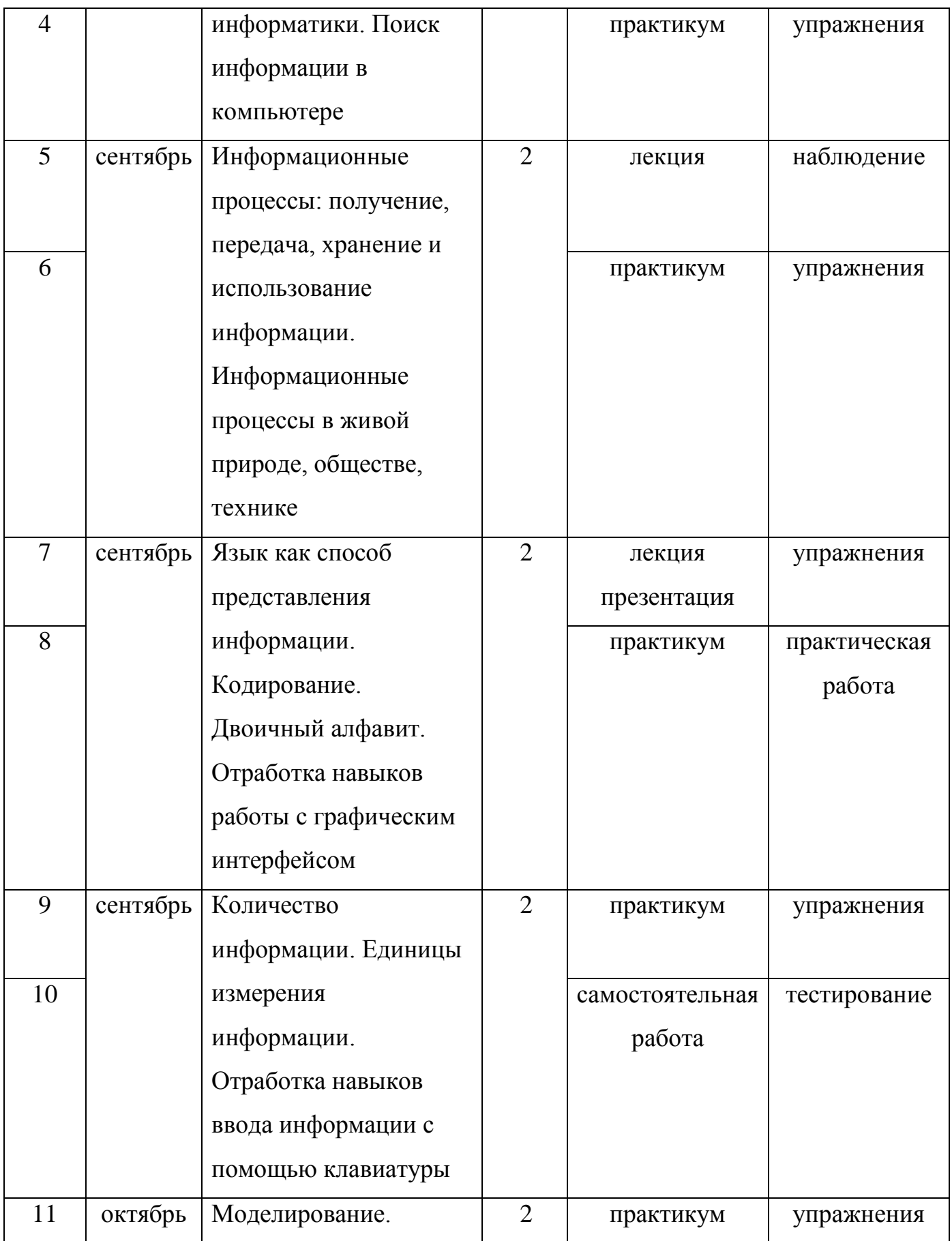

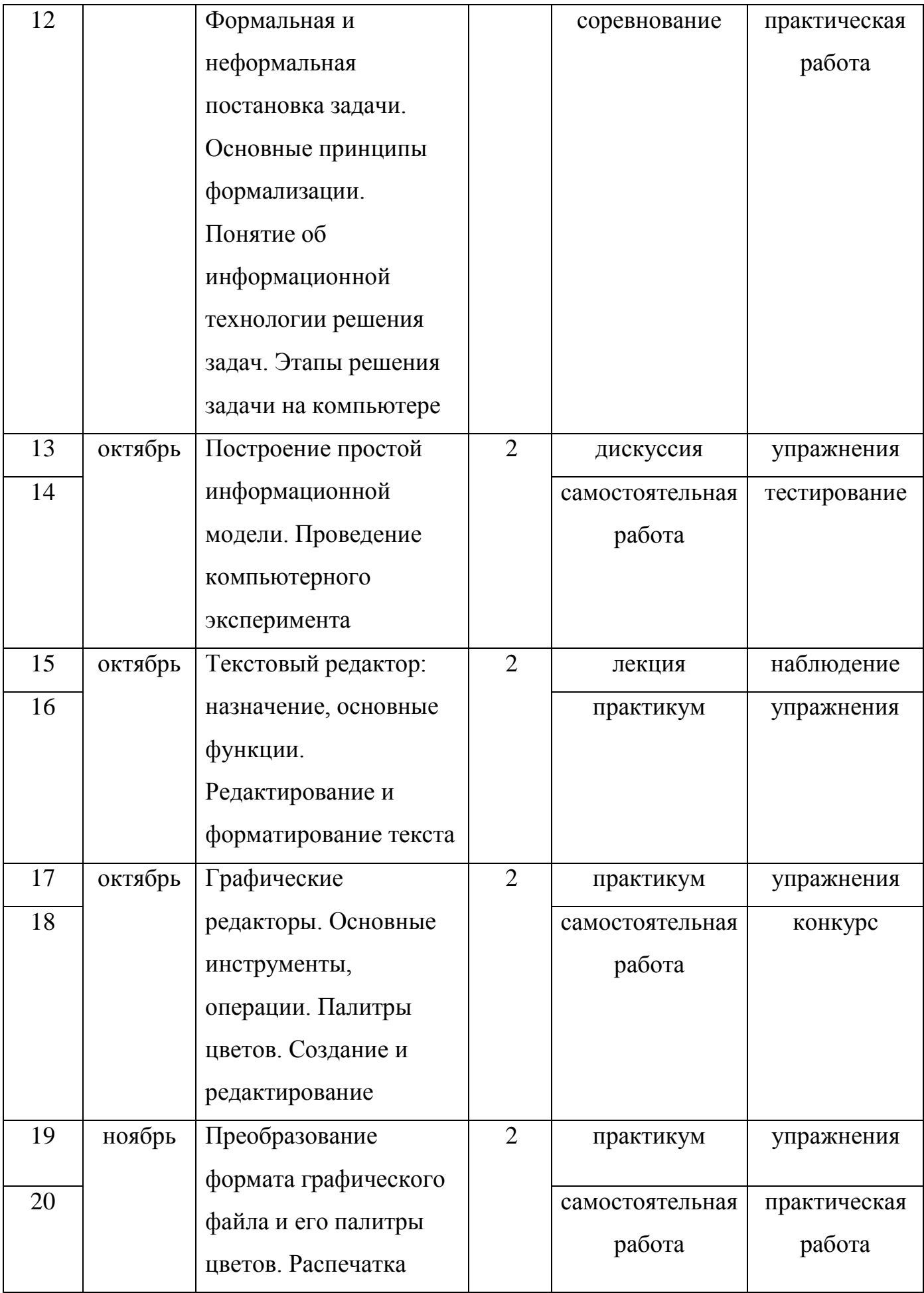

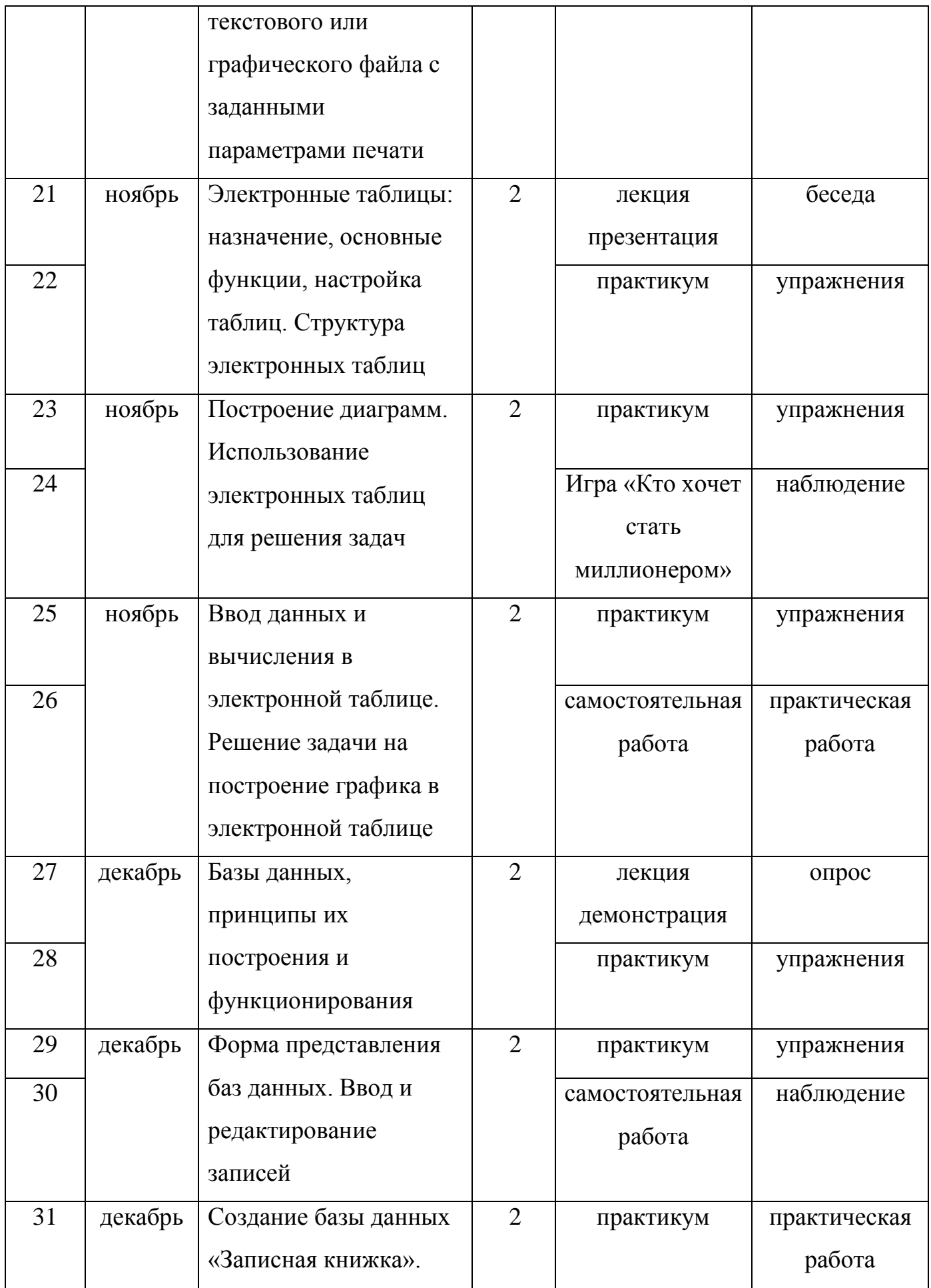

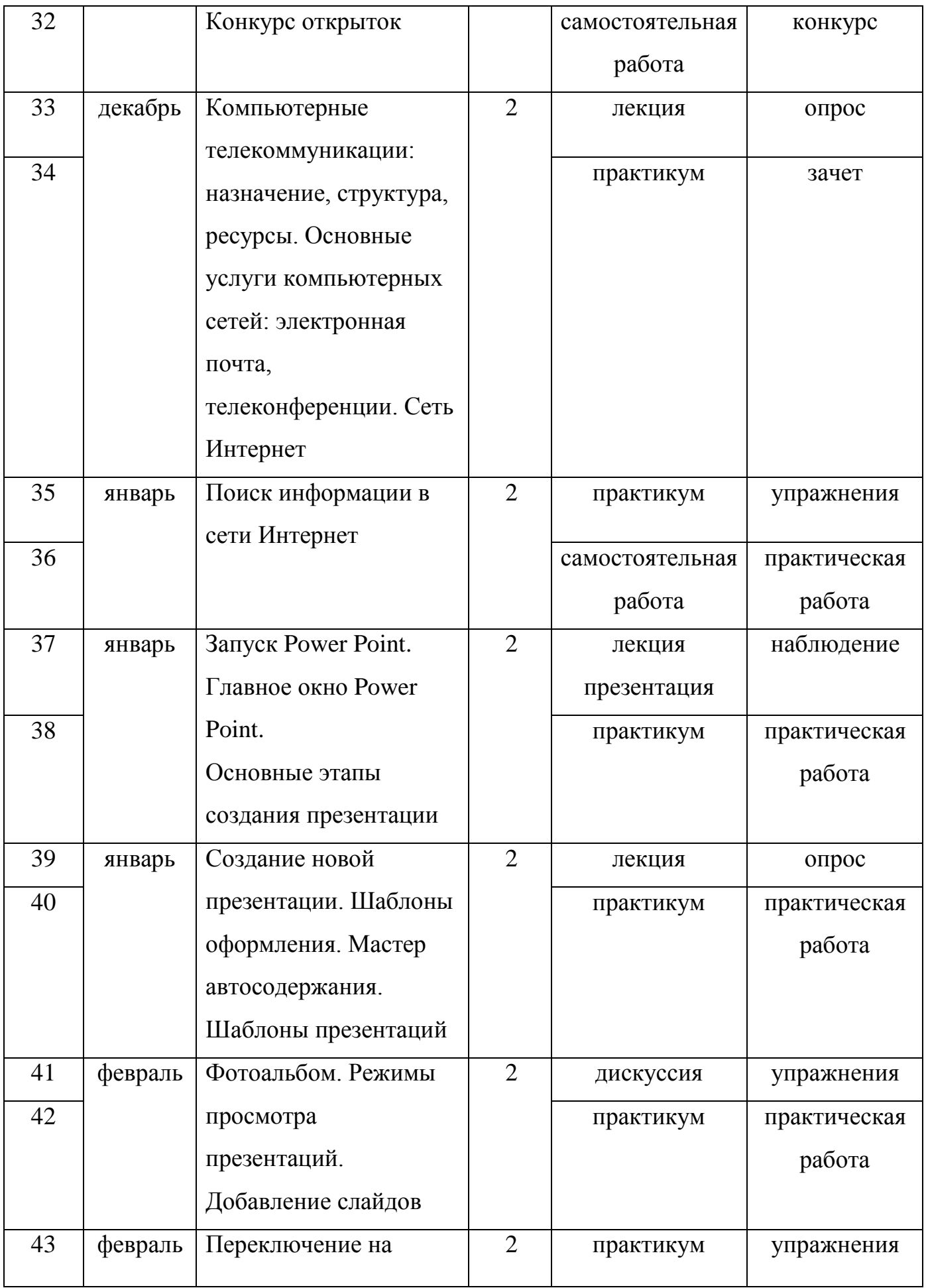

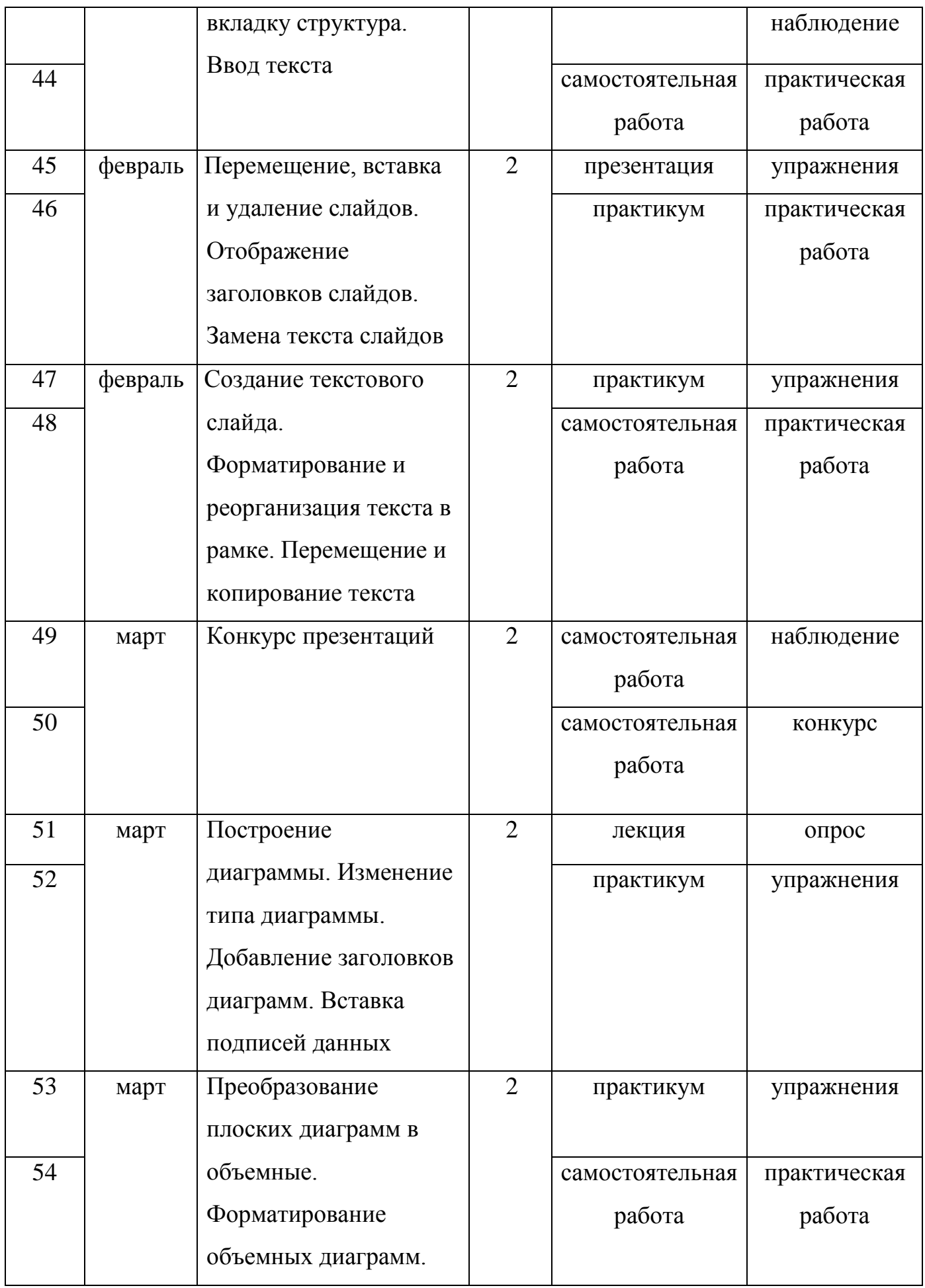

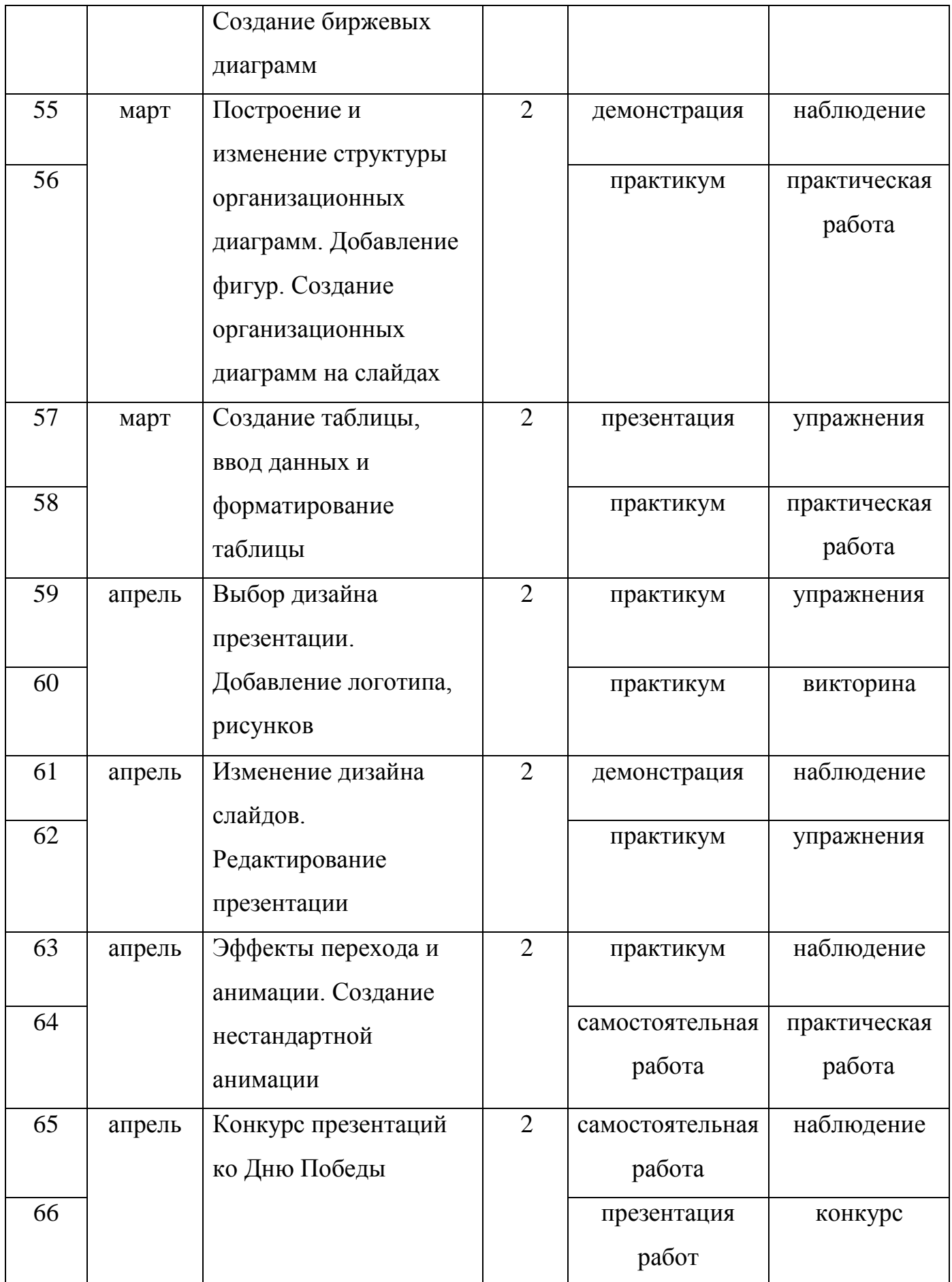

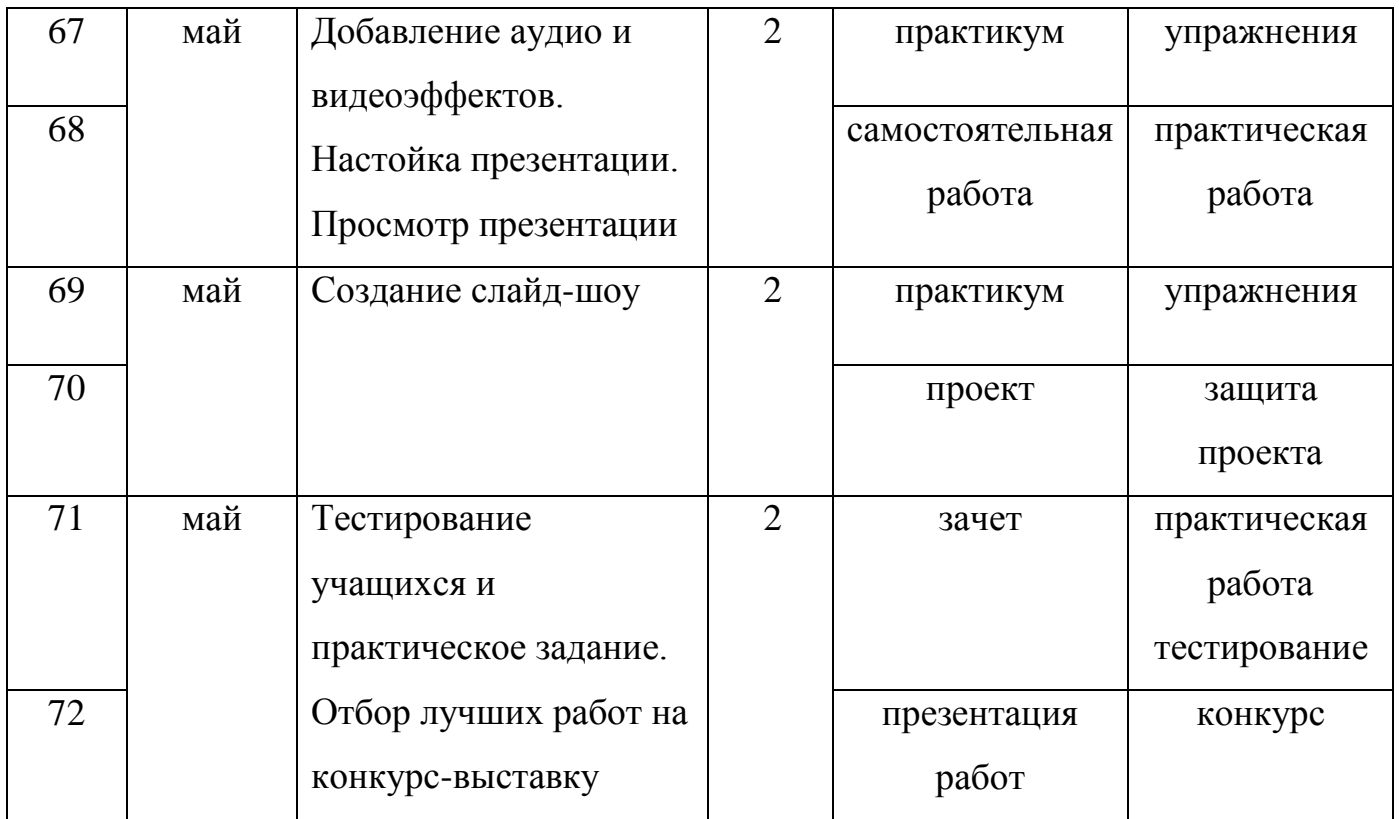

# **Методическое обеспечение программы**

### **Методическое обеспечение программы**

Для реализации программы используются следующие **методы обучения**:

- *по источнику полученных знаний*: словесные, наглядные, практические.
- *по способу организации познавательной деятельности*:
	- развивающее обучение (проблемный, проектный, творческий, частично-поисковый, исследовательский, программированный);
	- дифференцированное обучение (уровневые, индивидуальные задания);
	- игровые (конкурсы, соревнования, дидактические игры).

# **Средства обучения:**

иллюстративный и демонстрационный материал:

 плакаты «Основные устройства компьютера», «Как мы получаем информацию», «Компьютерное окно», ««Окно MS Word»; «Окно MS Excel», «Окно MS Power Point»; «Общие правила работы на компьютере» и др.;

раздаточный материал:

- карточки с индивидуальными заданиями;
- практические задания;
- карточки-инструкции по выполнению заданий, содержащие пошаговое описание выполнения;
- набор исходных изображений;
- набор изображений после обработки;
- ребусы, кроссворды, загадки;
- алгоритмы, схемы, образцы, инструкции;
- индивидуальные пособия для учащихся;
- задания для самостоятельной работы;
- бланки тестов и анкет;
- бланки диагностических и творческих заданий;

#### практический материал:

- увлекательная программа-тренажер для детей по информатике;
- клавиатурный тренажер «Веселые пальчики»;
- музыкальные сопровождения, видео и аудиоматериалы, презентации;
- конкурсные работы;
- игровой материал;

#### методические материалы:

 методическая библиотека объединения, содержащая как справочный материал, так и учебную литературу (методические пособия для педагога, для ребенка, для родителей; методические рекомендации для учащихся по работе с текстом в редакторе MS Word, по созданию таблиц, диаграмм и графиков в MS Excel, созданию презентаций в MS Power Point и др.);

- правила работы на компьютере (посадка и положение рук, специальные упражнения для пальцев рук, комплекс упражнений для глаз, гимнастики);
- планы занятий (в том числе открытых);
- задания для отслеживания результатов освоения каждой темы;
- задания для проведения промежуточной и итоговой аттестации учащихся;
- методические рекомендации к занятиям;

учебные пособия:

- специальная литература;
- видеоматериалы (видеозаписи занятий, мероприятий и др.);
- электронные средства образовательного назначения (слайдовые презентации);

программные средства:

- программные средства общего назначения и связанные с аппаратными (драйверы и т.п.), предоставляющие возможность работы со всеми видами информации;
- программные среды программное обеспечение, необходимое для формирования определенного типа файлов, создаваемых в рамках изучаемого модуля программы;
- источники информации: энциклопедии, информационные сайты и поисковые системы интернета;
- тренажеры, позволяющие отрабатывать автоматические навыки работы с информационными объектами;
- тестовые среды, позволяющие конструировать и применять автоматизированные испытания, в которых учащийся полностью или частично получает задание через компьютер и результат выполнения задания также полностью или частично оценивается компьютером;

 информационные системы управления, обеспечивающие прохождение информационных потоков между всеми участниками образовательного процесса – учащимися, педагогами, администрацией.

# **Контрольно-измерительные материалы для мониторинга результатов реализации программы**

Назначение контрольно-измерительных материалов – оценить уровень подготовки учащихся. Тестовые и зачетные работы разноуровневые: для наиболее подготовленных ребят применяются сложные задания (выбор одного правильного ответа из четырех предложенных, нужно представить свой ответ), для слабоуспевающих – задания с выбором ответа, яркие слайды, игровые моменты. По уровню освоения программного материала результаты достижений ребят условно подразделяются на низкий, средний и высокий уровни.

# **Контрольно-измерительные материалы для мониторинга предметных результатов**

#### *Тест для входной и итоговой диагностики*

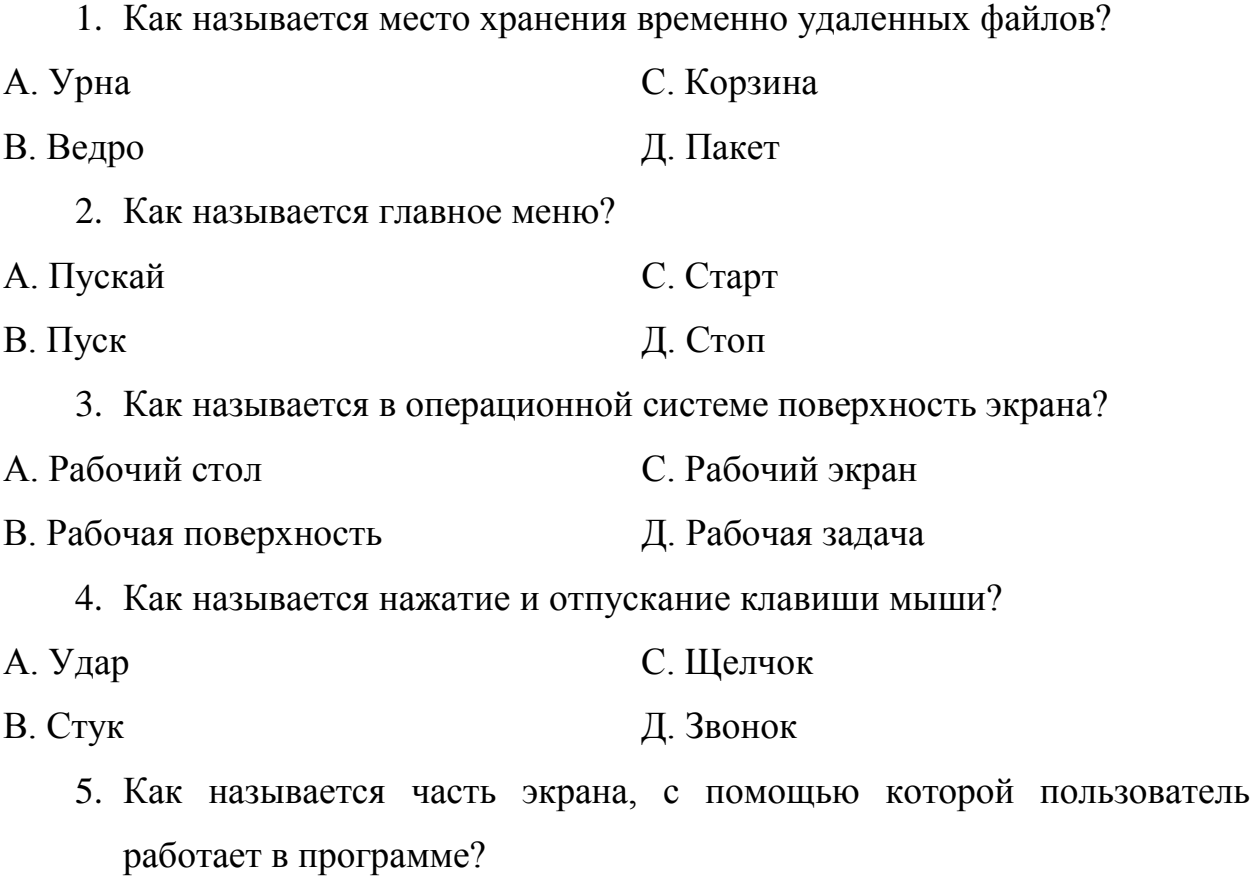

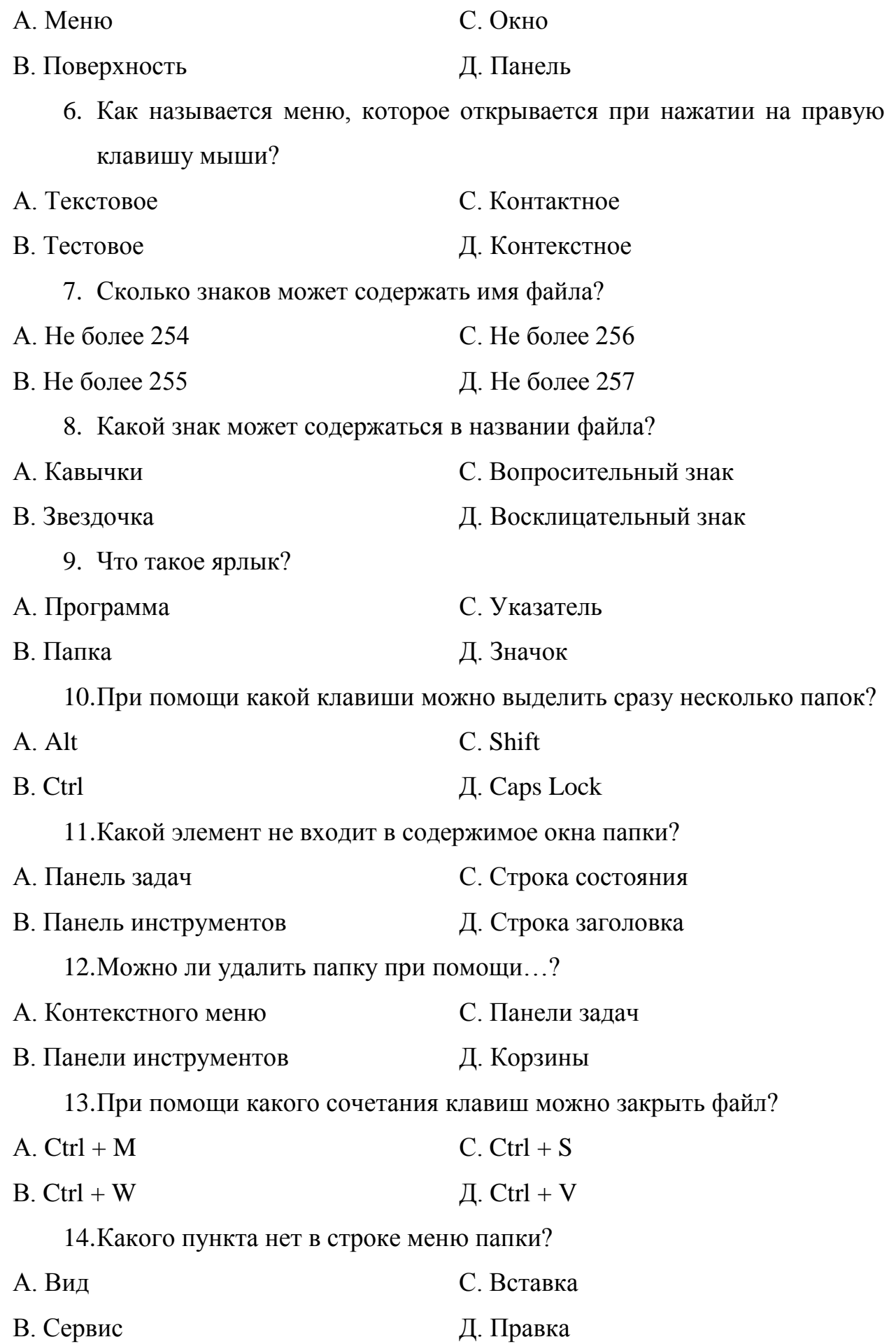

- 15.Какой элемент не входит в структуру операционной системы Windows?
- А. Командный процессор С. Программные модули
- В. Справочная система Д. Рабочая область
- 

*Система оценивания*

Вопросы 1-15 – начисляется по 1 баллу за каждый верно указанный вариант

За правильно выполненные задания можно получить 15 баллов.

Низкий (минимальный) – от 0 до 7 баллов (менее чем  $\frac{1}{2}$  объема знаний)

Средний – от 8 до 12 баллов (объем знаний составляет более  $\frac{1}{2}$ )

Высокий (максимальный) – от 13 до 15 баллов (практически весь объем знаний).

# **Контрольно-измерительные материалы для мониторинга личностных и метапредметных результатов:**

- Диагностика личностного развития учащихся в процессе освоения ими образовательной программы.
- Анкета по выявлению уровня самооценки учащихся.
- Анкета для учащихся по изучению интересов, мотивации.
- Тренинги коммуникативных умений учащихся.

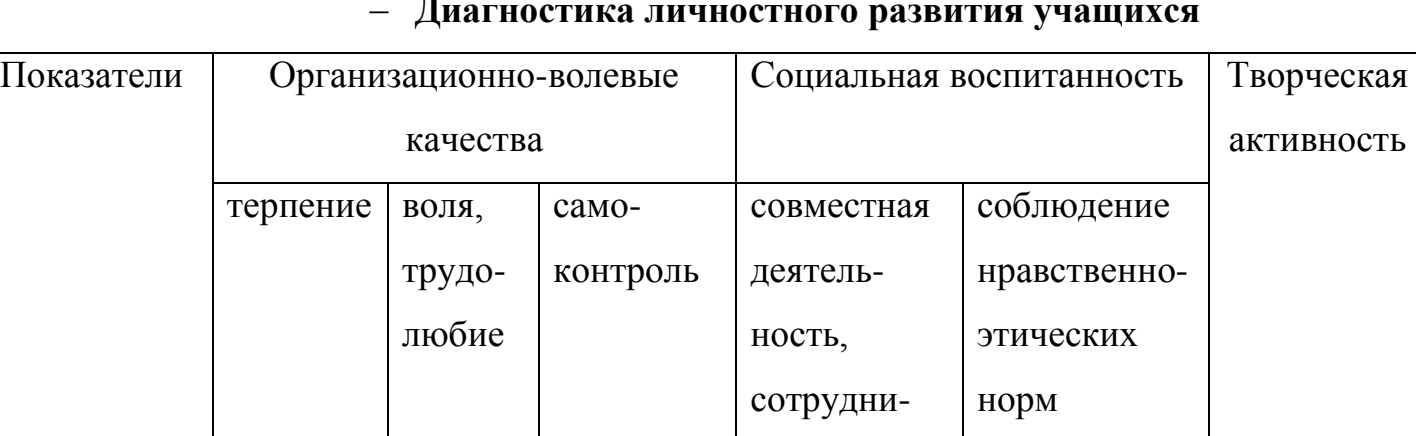

# **Диагностика личностного развития учащихся**

**Материально-техническое обеспечение:** кабинет, оборудованный компьютерами, столами, стульями, общим освещением, стендами, мультимедийным оборудованием. Материалы и инструменты: таблицы,

чество

компакт-диски с обучающими и информационными программами по основным темам программы, презентации.

#### **Список литературы**

- 1. Бородин М.Н. Информатика. Программы для общеобразовательных учреждений 2-11 классы. – М.: БИНОМ. Лаборатория знаний, 2009 г. – с. 584.
- 2. Будунов Г.М. Компьютерные технологии в образовательной среде «За» и «Против». – М.: АРКТИ, 2006. – с. 191.
- 3. Владимирова А. Увлекательная информатика. 5-11 классы. Логические задачи, кроссворды, ребусы, игры. – Волгоград, «Учитель», 2013. – с. 141.
- 4. Журин А.А. Работа на компьютере. Практическое руководство. Москва: Лист Нью, 2004. – с. 701.
- 5. Кузнецов А.А., Самовольнова Л.Е., Угринович Н.Д. Оценка качества подготовки выпускников по информатике. – Москва: Дрофа, 2001. – с. 46.
- 6. Осипова А.И. Современная работа в Microsoft Office. Москва: ДМК Пресс, 2008. – с. 542.
- 7. Симонович С., Евсеев Г. Практическая информатика. Учебное пособие. Москва: АСТ-ПРЕСС, 2003. – с. 478.
- 8. Симонович С.В. Веселая энциклопедия по компьютерам и информатике. – СПб.: Питер, 2005. – с. ил. 224.
- 9. [http://book.kbsu.ru](http://book.kbsu.ru/)
- [10.http://op.vlsu.ru/fileadmin/Programmy/Bacalavr\\_academ/44.03.05/Matem\\_Inf](http://op.vlsu.ru/fileadmin/Programmy/Bacalavr_academ/44.03.05/Matem_Inform/Metod_doc/2020/Razrabotka_uchebnykh_prezentacii_sredstvami_MS_PowerPoint__JAkubovich_D.A.__Eropova_E.S.__2019_.pdf) [orm/Metod\\_doc/2020/Razrabotka\\_uchebnykh\\_prezentacii\\_sredstvami\\_MS\\_Po](http://op.vlsu.ru/fileadmin/Programmy/Bacalavr_academ/44.03.05/Matem_Inform/Metod_doc/2020/Razrabotka_uchebnykh_prezentacii_sredstvami_MS_PowerPoint__JAkubovich_D.A.__Eropova_E.S.__2019_.pdf) werPoint\_JAkubovich\_D.A.\_Eropova\_E.S.\_2019\_.pdf